## **Classical Music DJ In Israel** June 21, 2019

I know I skipped a week in my weekly blogs, but I did not have a lot going on for that week. That has all changed now as I am extremely busy with programs over the remaining weeks in Jerusalem, Tel Aviv and up north in the Western Galilee. Here is a summary of some interesting things from the past two weeks.

I gave a program to a group of doctors and other professionals at the Bayit Balev rehabilitation hospital in Bat Yam. It was done in Hebrew and I feel I was able to give this group a sense of what my programs are all about and how they can help in the rehabilitation process. Later in July I will be doing a similar program as part of a one-day conference organized by the coordinator at Bayit Balev.

I then returned to Jerusalem to Beit Moses, the upscale retirement home, where I had a great success before. Well, I had a great success again. It was so good that a few of the attendees suggested that I should make "aliyah" and settle in Israel permanently. If I did, I could probably get a regular gig at that place with at least 2 or 3 programs per week. I guess I will have to think about that. I also did two programs in Hebrew at another Melabev facility for retirees in Jerusalem. That was followed by a return to Tel Aviv for a Hebrew program at the drop-in day program for holocaust survivors in Bat Yam. I find that my Hebrew is improving with each presentation I do. I just keep it plain and simple and let the music from the YouTubes take over.

Although I was not too busy this last little while, I was able to get around the country a bit. First to spend Shavuot with my cousins in Haifa (see picture below) and a trip up north to the area around Mount Tabor. On top of Mount Tabor is a small church built because that is the place where they believe Jesus spoke with Moses and Elijah. The only communication I got while in front of the church was a call on my cell phone from my son, Danny. Jesus was lucky as he was able to communicate without the technology we have today.

I am taking advantage of this full week I have in Jerusalem. I visited this Hebrew Museum of Music. I took the tour in Hebrew and got explanations on the variety of instruments that Jews over the ages have used in various parts of the world – Persia, the Balkans, North Africa, Central Asia, etc. I don't think I can make a program of it, but it

was interesting, nevertheless.

As most of you know, in my past life I was a football player (real American or Canadian style football of course). This Friday morning, I attended an event called "Touchdown In Israel" at the Kraft Family Sports Campus in Jerusalem. I won't get into a discussion of the personal characteristics of Robert Kraft, the owner of the 6-time Super Bowl champion, New England Patriots (see below for picture of Kraft and the 6 Super Bowls). However, he has supported American style football here in Israel, along with other sports and various Jewish causes here and in the USA. Every year he brings over members of the Patriots and other NFL players and today was the day where it all came together. First there were speeches by the mayor of Jerusalem and Kraft himself, followed by a football game between two Israeli high school football teams. The quality of the play was not great, and I might consider getting back into coaching, particularly for the offensive and defensive linemen who are sorely lacking in fundamentals. The mayor of Jerusalem noted that the Patriots' first Super Bowl came after Kraft first initiated his developments and investments in Israel. There might be something there. We shall see.

Of course, the news that you are all curious about is how the success of the Toronto Raptors appeared in the Israeli press. Firstly, there is the rumor going around that Larry Tanenbaum will bring the team over to Israel, just like Robert Kraft has done. Aside from that see below how our heroes appeared in the Israeli newspaper. Go Raptors!

I should also apologize to those of you who might have received a spam email from me. Yesterday I had to connect my computer to what appeared to be an unreliable Wi Fi network, and I think that was the source of the problem. Again, my apologies.

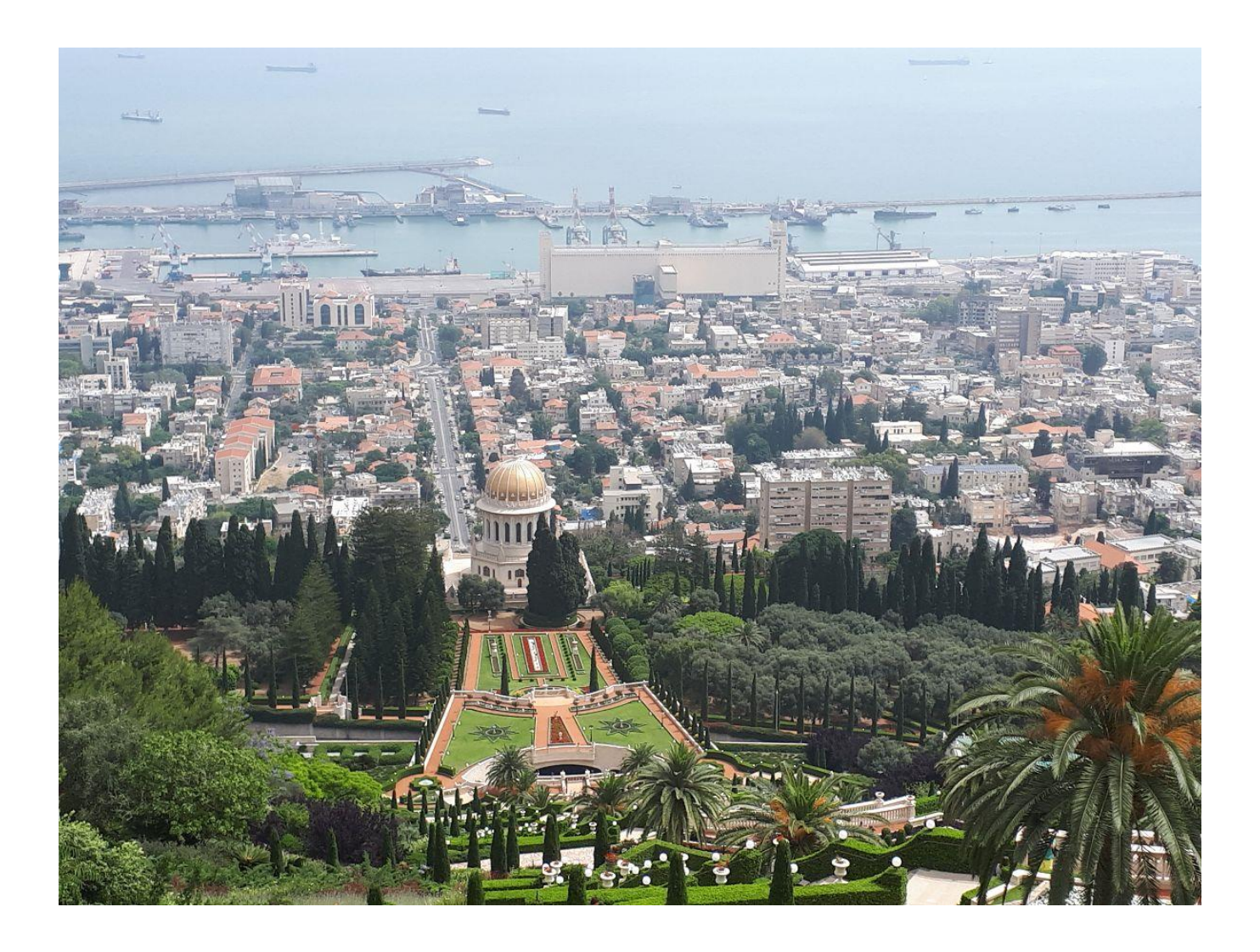

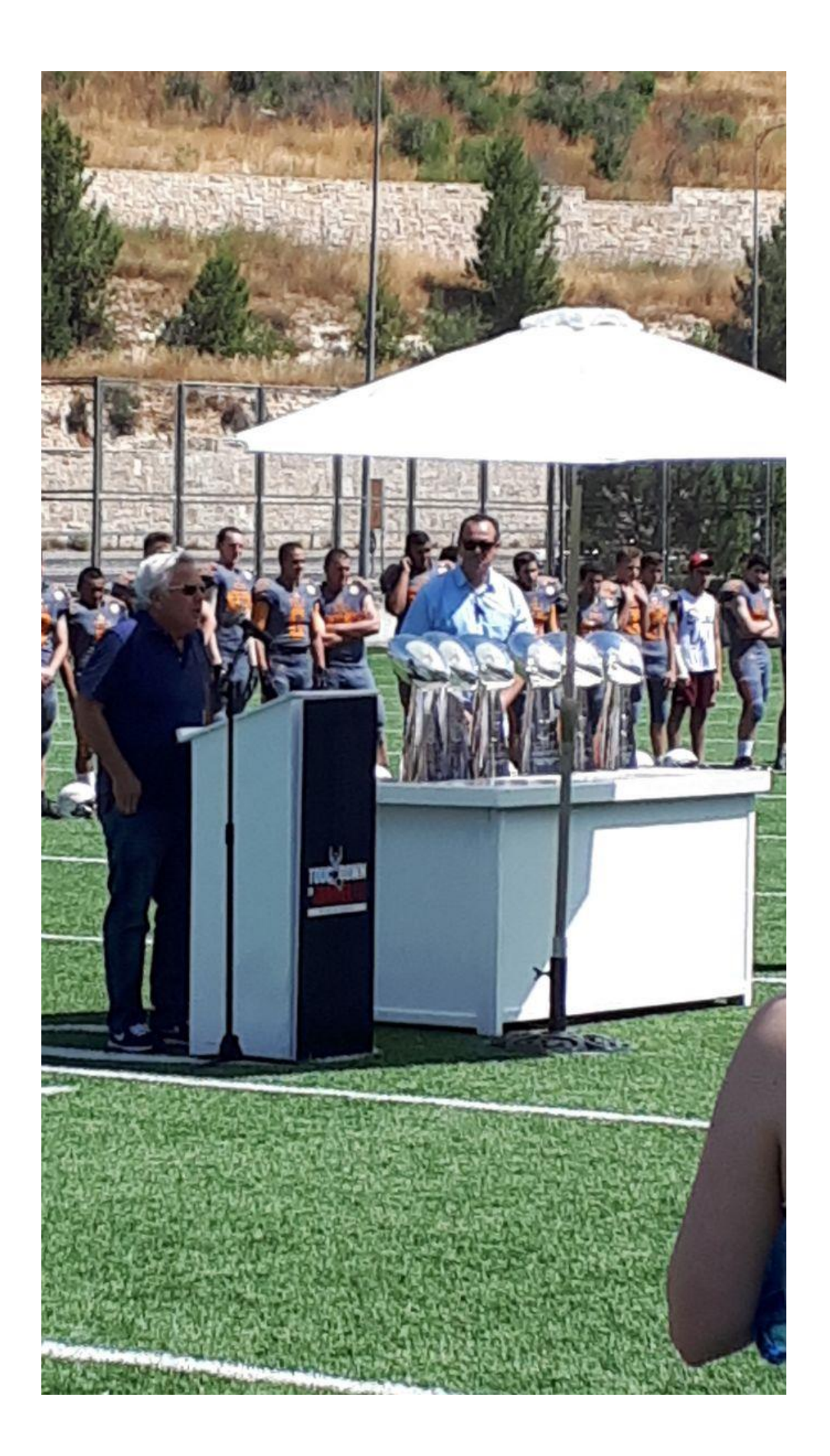

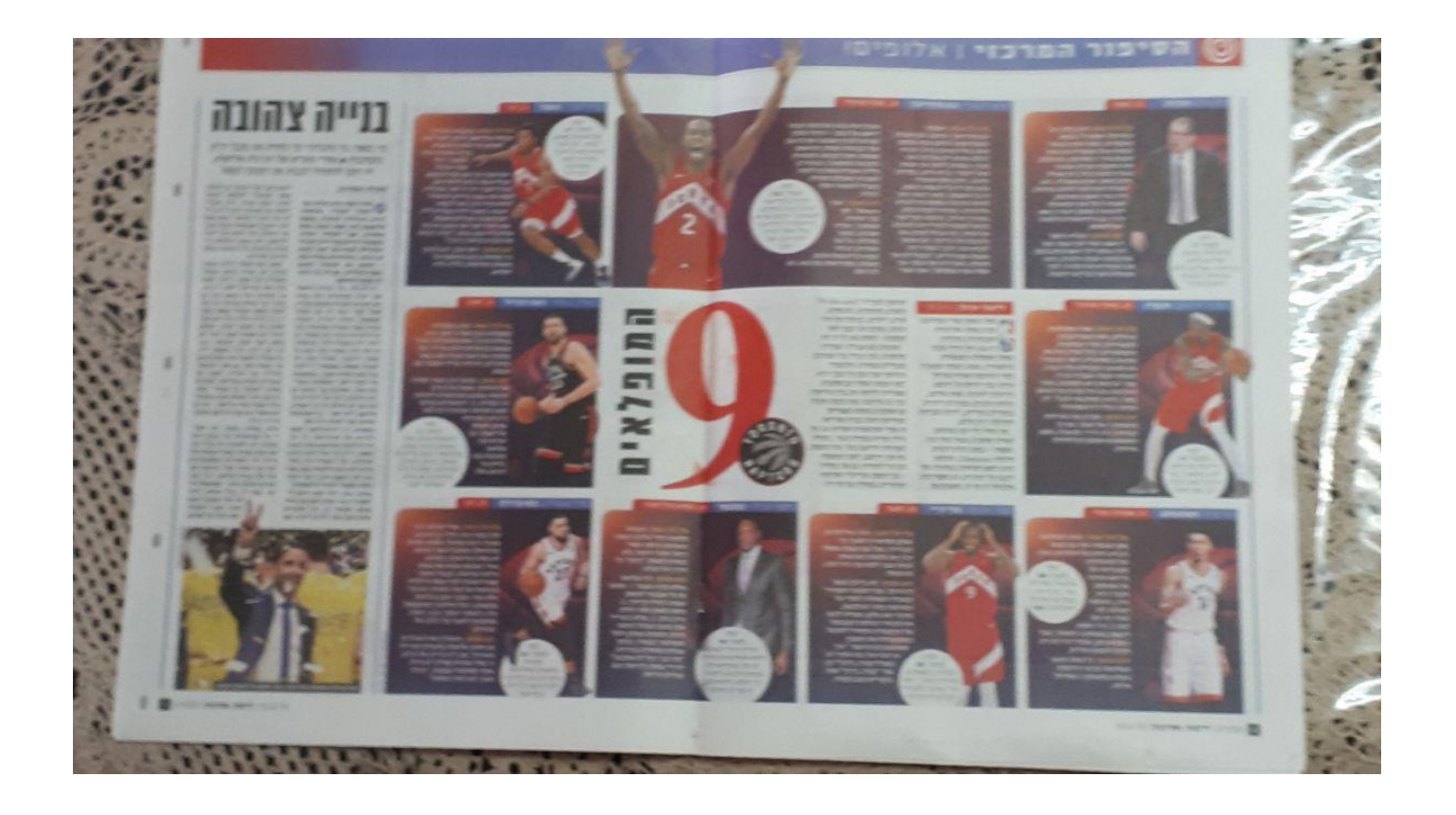